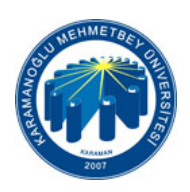

T.C. KARAMANOĞLU MEHMETBEY ÜNİVERSİTESİ REKTÖRLÜĞÜ Öğrenci İşleri Daire Başkanlığı

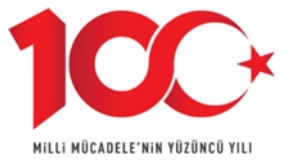

Sayı: 36321956-299-Konu: Orcıd Alınması Tanımlayıcı Tekil Numara

# FEN BİLİMLERİ ENSTİTÜSÜ MÜDÜRLÜĞÜNE

## İlgi: Yükseköğretim Kurulu Başkanlığının 08.06.2020 tarihli ve 36054236-299-E.32771 sayılı yazısı.

Üniversitelerde hazırlanan lisansüstü tezler ile bilimsel faaliyetler sonucu ortaya çıkan kitap, makale, kongre bildirileri ve her türlü bilimsel yayının bibliyografik denetimini sağlamak ve açık erişimde araştırma hizmetine sunmak amacıyla ücretsiz olarak temin edilebilen uluslararası yazar kimlik numaralarından Open Researcher and Contributor ID (ORCID) kullanılması gerekliliği ortaya çıkmış olup, tezli lisansüstü öğretim öğrencileri ile tüm akademisyenlerin ORCID numarası alması ve daha önce yapılan yayınların ORCID numarası ile eşleştirmeleri zorunlu kılınmıştır. Bu kapsamda, Akademisyenler ve tezli lisansüstü öğrencilerin ORCID numarası almalarına yardımcı olmak amacıyla hazırlanan "yardım dokümanı" Yükseköğretim Kurulu Başkanlığının ilgi yazısı ile ekte gönderilmiş olup, ilgi yazının öğretim elemanları ve tezli lisansüstü öğrencilere tebliğ edilerek en geç 31.07.2020 tarihine kadar ORCID numarası almalarının sağlanması hususunda bilgilerinizi ve gereğini rica ederim. Evrait Tarth vs. Sayuri on de 2020 - Northern Maria Changer (DNIVERSITTES)<br>
SARAMANOOGAL Matthematic Technology (Telefon Matthematic Changer)<br>
Sayuri 36321056299<br>
Source: Philosopher Tarth Human Theoretical Party (DNIVERS

Prof. Dr. Ercan OKTAY Rektör Yardımcısı

EK : İlgi yazı ve eki (2 sayfa)

DAĞITIM

Fen Bilimleri Enstitüsü Müdürlüğü Sağlık Bilimleri Enstitüsü Müdürlüğü Sosyal Bilimler Enstitüsü Müdürlüğü Ahmet Keleşoğlu Diş Hekimliği Fakültesi Dekanlığı Edebiyat Fakültesi Dekanlığı Eğitim Fakültesi Dekanlığı İktisadi ve İdari Bilimler Fakültesi Dekanlığı İslami İlimler Fakültesi Dekanlığı Kamil Özdağ Fen Fakültesi Dekanlığı Mühendislik Fakültesi Dekanlığı Sağlık Bilimleri Fakültesi Dekanlığı Sanat, Tasarım ve Mimarlık Fakültesi Dekanlığı

Yunus Emre Yerleşkesi 70100 / KARAMAN Tel:0 338 226 2063 Belgegeçer :0 338 226 20 70 E-Posta :ogrenci@kmu.edu.tr Elektronik Ağ :http://kmu.edu.tr/ogris

Ayrıntılı Bilgi için İrtibat: Fatma Keskin Bilgisayar İşletmeni Telefon No: 0 338 226 3304

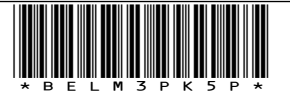

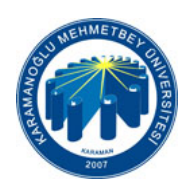

T.C. KARAMANOĞLU MEHMETBEY ÜNİVERSİTESİ REKTÖRLÜĞÜ Öğrenci İşleri Daire Başkanlığı

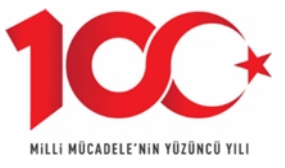

Tıp Fakültesi Dekanlığı Beden Eğitimi ve Spor Yüksekokulu Müdürlüğü Uygulamalı Bilimler Yüksekokulu Müdürlüğü Yabancı Diller Yüksekokulu Müdürlüğü Ermenek Meslek Yüksekokulu Müdürlüğü Ermenek Uysal ve Hasan Kalan Sağlık Hizmetleri Meslek Yüksekokulu Müdürlüğü Kazım Karabekir Meslek Yüksekokulu Müdürlüğü Sağlık Hizmetleri Meslek Yüksekokulu Müdürlüğü Sosyal Bilimler Meslek Yüksekokulu Müdürlüğü Teknik Bilimler Meslek Yüksekokulu Müdürlüğü **Burnet Tarih ve Sayını di December 5070 sayılı Elektronik İmza Kanununun 5. Maddesi gereğince güvenli elektronik imzalanmıştır.**<br> **Bu belge 5070 sayılı Elektronik imzalanmıştır. Evropia Kanununun 5. Maddesi gereğince gü** 

Ayrıntılı Bilgi için İrtibat: Fatma Keskin Bilgisayar İşletmeni

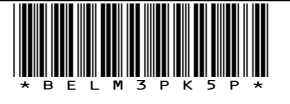

Telefon No: 0 338 226 3304

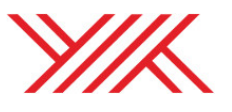

T.C. YÜKSEKÖ RET M KURULU BA KANLI I Yayın ve Dokümantasyon Daire Ba kanlı 1

Sayı :36054236-299-E.32771 08.06.2020 Konu :ORCID Alınması Tanımlayıcı Tekil Numara

### DAĞITIM YERLERİNE

Yükseköğretim Kurulu Başkanlığının Açık Bilim ve Açık Erişim çalışmaları çerçevesinde; üniversitelerde hazırlanan lisansüstü tezler ile bilimsel faaliyetler sonucu ortaya çıkan kitap, makale, kongre bildirileri ve her türlü bilimsel yayının bibliyografik denetimini sağlamak ve açık erişimde araştırma hizmetine sunmak amacıyla, bir çalışma başlatılmıştır.

Bu çalışma ile oluşturulması düşünülen YÖK Açık Bilim ve Açık Erişim Sisteminin altyapısında; verilerin standardizasyonunu sağlamak için ücretsiz olarak temin edilebilen uluslararası yazar kimlik numaralarından Open Researcher and Contributor ID (ORCID) kullanılması gerekliliği ortaya çıkmış olup, tezli lisansüstü öğretim öğrencileri ile tüm akademisyenlerin ORCID numarası alması ve daha önce yapılan yayınların ORCID numarası ile eşleştirmeleri gerekmektedir. **Extract Tarih ve Sayısı: 09.06.2020**<br> **But belge sayılı Elektronik İmzalan Kanununun 5. Maddesi gereğince güvenli elektronik imzalanmıştır. Consultant Image Sayısı: 1999**<br> **Bu belge 5070 sayılı Elektronik Image Sayısı:** 

Bu kapsamda, YÖK Yürütme Kurulu, 13.05.2020 tarihli (Oturum No: 30) toplantısında; lisansüstü tezler ile makale, kongre ve sempozyum bildirileri, kitap ve her türlü bilimsel yayınların takibinde öğretim elemanları ile tezli lisansüstü öğretim programlarına kayıtlı öğrencilerin Open Researcher and Contributor ID (ORCID) numarası kullanmalarının zorunlu tutulması kararlaştırmıştır.

Akademisyenler ve lisansüstü öğrencilerin ORCID numarası almalarında yardımcı olmak amacıyla hazırlanan "yardım dokümanı" yazımız ekinde gönderilmekte olup yazımızın öğretim elemanları ve lisansüstü öğrencilere tebliğ edilerek en geç 31.07.2020 tarihine kadar ORCID numarası almalarının sağlanması hususunda bilgilerinizi ve gereğini rica ederim.

> Süleyman Necati AKÇEŞME Başkan a. Genel Sekreter

Ek : Yardım Dokümanı (1 sayfa)

Dağıtım:

Tüm Üniversiteler(Kep)ne Tüm Üniversiteler(Posta)ne

Ek Üzerindeki Meycut Elektronik ilmza 4 kanunu çerçevesinde güvenli elektronik imzalı aslı ile aynıdır.

SÜLEYNDAKMEÖLPARÖQKEESMEP/FERRERINEN/WWW.THTP://SULEYNDAK01EOLO.11:12<br>Universiteler Mah. 1600. Cad. No:10 06800 Bilkent Ankara-Türkiye Telefon: 0(312) 298 74 51 Faks: 0(312) 298 74 53

 $B$ ilgi için:Suat A BABA Kütüphaneci Telefon No:(312) 298 73 74

### **AKADEMİK ÖZGEÇMİŞ SİSTEMİ ÜZERİNDEN ORCİD ALMA**

- **1. Kişisel Bilgiler sayfasına gidiniz.**
- **2. İletişim bilgilerinizi doldurunuz.**
- **3. Kaydettikten sonra YÖK Akademik sayfasına gidiniz.**
- **4. Bu sayfadaki YENİ ORCİD AL butonuna basınız**

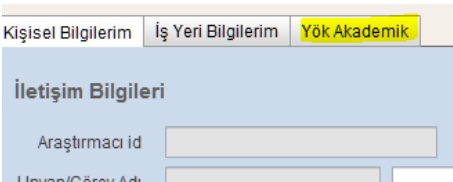

- **5. Sizi ORCİD sistemine yönlendirecektir.**
- **6. Açılan sayfada Adınız Soyadınız ve sisteme kayıtlı mail adresiniz otomatik olarak gelmektedir.**
- **7. ORCİD için bir şifre belirlemeniz yeterli olacaktır.**
- **8. Görünürlük ve bildirim ayarlarınızı istediğiniz gibi ayarlayabilirsiniz.**
- **9. Bu işlemleri yaptıktan sonra form kaybedebilmelidir.**
- **10. Açılan pencerede kurumumuz için bilgilerinize erişmek için yetkilendirme vermenizi rica ederiz.**

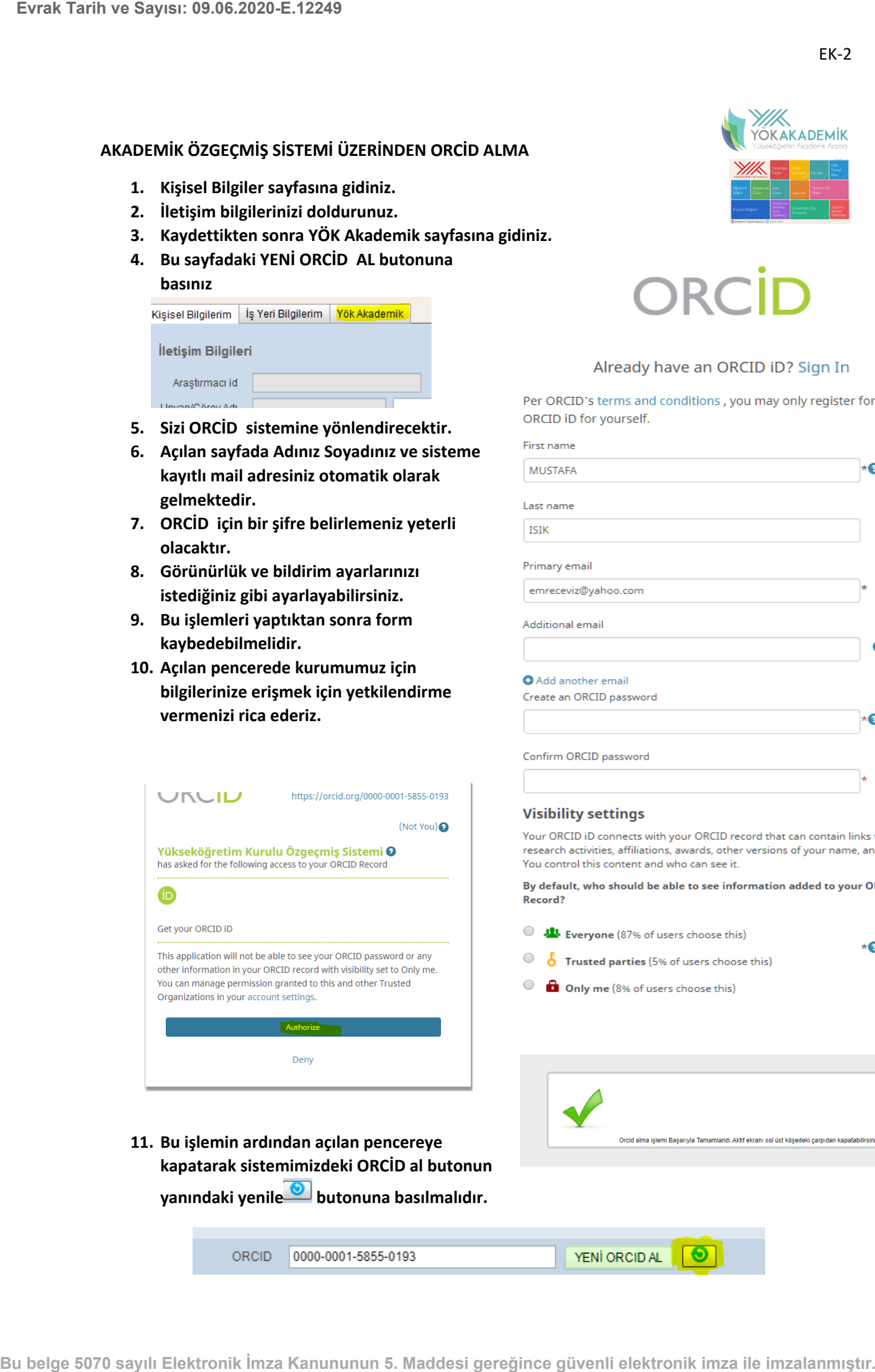

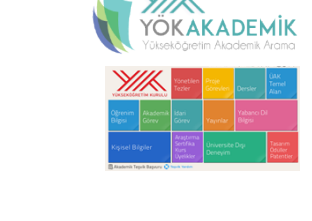

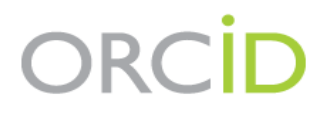

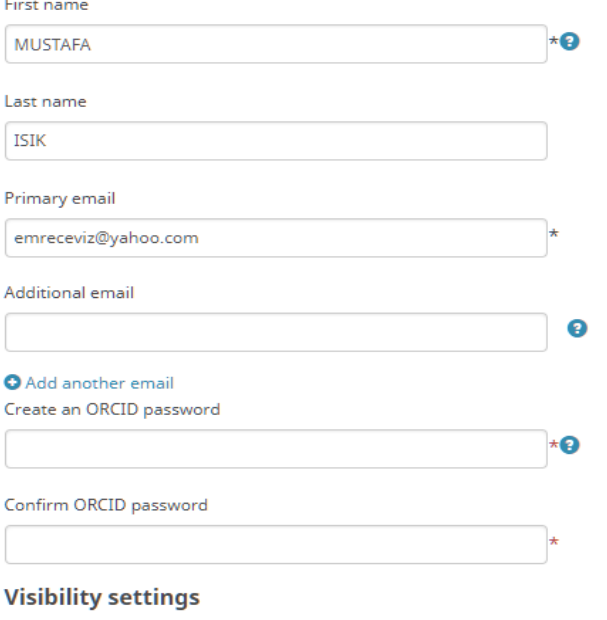

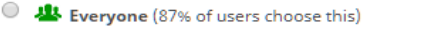

- 
- 

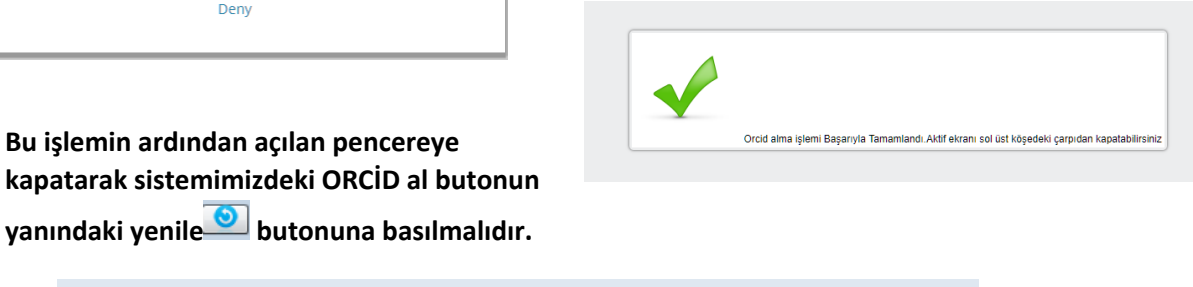